## Swift?! Alternatives to Optionals

## Marius Rackwitz <mr@realm.io>

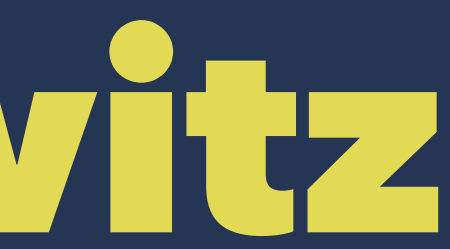

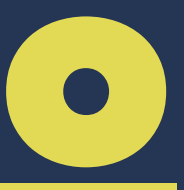

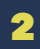

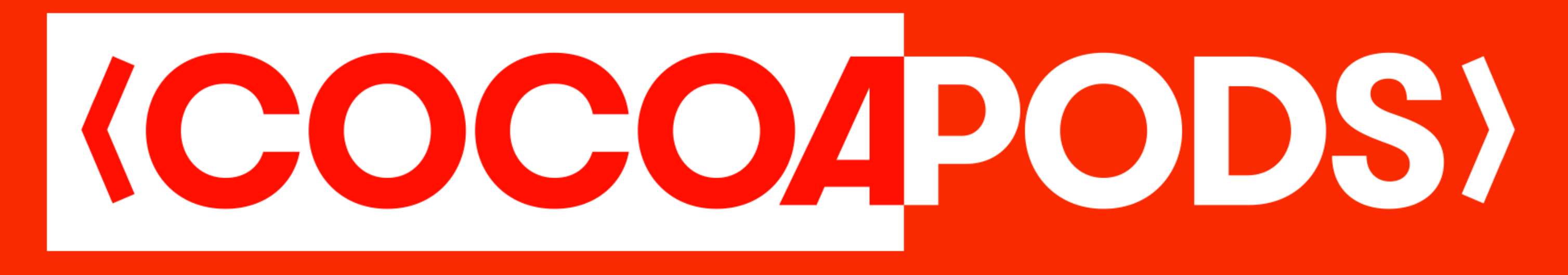

## The Dependency Manager for Swift & Objective-C.

Swift?!

 $\overline{\mathbf{4}}$ 

ImplicitlyUnwrappedOptional<Optional<Swift>>

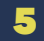

## **expect(talk).to .cover(topics)**

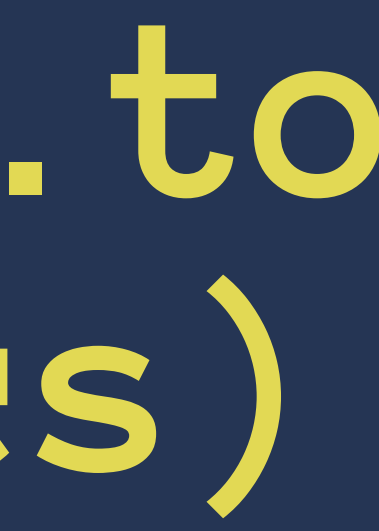

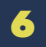

## Overview of Different Possibilities of Return Types

## Including Optionals But Also Attractive Alternatives

### But first of all:

## What are those Optionals at all?

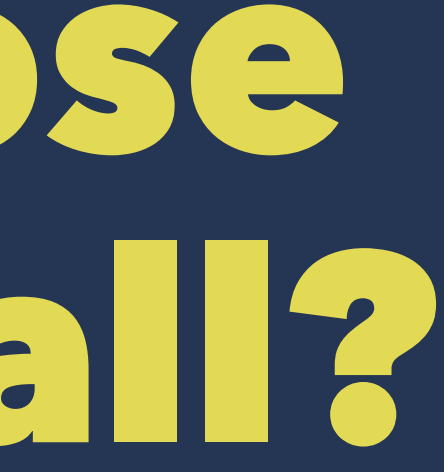

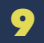

```
enum Optional<T> : NilLiteralConvertible {
     case None
     case Some(T)
     /// Construct a `nil` instance.
     init()
    /// Construct a non-\ `nil` instance that stores `some`.
    init( some: T) /// Create an instance initialized with `nil`.
     init(nilLiteral: ())
    /// If `self == nil, returns `nil`. Otherwise, returns `f(self!)`.
    func map<U>(f: @noescape (T) \rightarrow U) -> U?
}
```
— Swift Standard Library

/// An optional type that allows implicit member access (via compiler  $//$  magic). /// /// The compiler has special knowledge of the existence of /// ImplicitlyUnwrappedOptional<T>, but always interacts with it using the /// library intrinsics below. enum ImplicitlyUnwrappedOptional<T> : Reflectable, NilLiteralConvertible { case None case Some(T)

## }

— Swift Standard Library

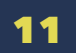

## Escape Building Deep-Nested Branch Hierarchies to Unwrap Optionals

```
// Represents a StarWars film
final class Film {
     // The url of this resource
     let url: String
```
 // The episode number of this film. let episodeId: Int

 // The title of this film. let title: String

 // The opening crawl text at the beginning of this film. let openingCrawl: String

 // The director of this film. let director: String //="George Lucas"

 // The producer(s) of this film. let producer: String

}

```
extension Film {
    static func decode(data: AnyObject) -> Film? {
         if let url = data['url"] as? String {
              if let episodeId = data["episode_id"] as? Int {
                    if let title = data["title"] as? String {
                        if let openingCrawl = data["opening_crawl"] as? String {
                              if let director = data["director"] as? String {
                                   if let producer = data["producer"] as? String {
                                        return Film(
                                             url: url,
                                             episodeId: episodeId,
                                             title: title,
                                             openingCrawl: openingCrawl,
                                             director: director,
                                             producer: producer
) and the contract of the contract of \mathcal{L} ( \mathcal{L} ) and \mathcal{L} ( \mathcal{L} ) and \mathcal{L}\{a,b,c,d\} , we have the contract of \{a,b,c,d\}\{a,b,c,d\} , we have the contribution of \{a,b,c,d\}\{a,b,c,d\} , we have the contribution of \{a,b,c,d\} }
 }
 }
```
}

}

extension Film { static func decode(data: AnyObject) -> Film? { if let  $url = data['url"]$  as? String, let episodeId = data["episode\_id"] as? Int, let title = data["title"] as? String,  $let openingCrawl = data['opening_Craw1"] as? String,$  let director = data["director"] as? String, let producer = data["producer"] as? String { return Film(url: url, episodeId: episodeId, title: title, openingCrawl: openingCrawl, director: director, producer: producer)

}

}

}

- 
- 
- 

```
extension Film {
     static func create(url: String)(episodeId: Int)(title: String)(openingCrawl: String)
         (director: String)(producer: String) -> Film {
              return Film(url: url, episodeId: episodeId, title: title, openingCrawl: openingCrawl,
                 director: director, producer: producer)
 }
    static func decode(j: JSONValue) -> Film? {
         return Film.create
              \langle \wedge \rangle j \langle "url"
               <*> j <| "episode_id"
              |\langle * \rangle j \langle "title"
               <*> j <| "opening_crawl"
              <*> j <| "director"
               <*> j <| "producer"
 }
}
```
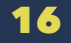

### Optional Return Value + Error Pointer

func request(urlString: String, error: NSErrorPointer) -> String? { … }

```
var error: NSError?
let result: NSString? = request("http://api.giphy.com/v1/gifs/search?q=doge", &error)
if let e = error {
    println"(\setminus(e)")} else {
     if let urlString = result {
        image.ur1 = NSURL(urlString) }
}
```
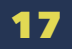

### Pairs of Optionals

```
func request(urlString: String) -> (String?, NSError?) { … }
```
let result: (String?, NSError?) = request("http://api.giphy.com/v1/gifs/search?q=doge")

```
if let error = result.1 {
     println("No luck today: \(error)")
} else {
    if let urlString = result.0 {
        image.url = NSURL(urlString) }
}
```
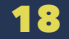

### Named Optional Tuple Components

```
func request(urlString: String) -> (String?, NSError?) { … }
```
let result: (urlString: String?, error: NSError?) = request("http://api.giphy.com/v1/gifs/search?q=doge")

```
if error = result_error {
     println("No luck today: \(error)")
} else {
     if urlString = result.urlString {
        image.ur1 = NSURL(urlString) }
}
```
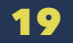

## Why is this still bad?

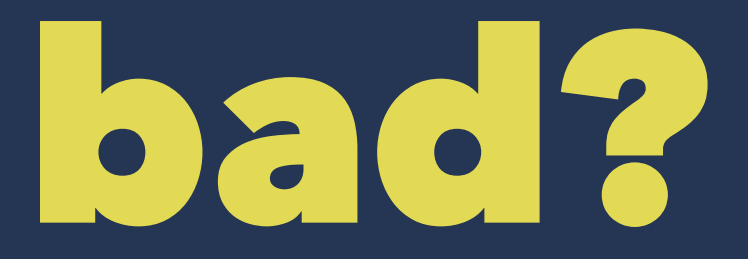

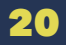

### **Either Success or Failure**

enum Result<T> { case Success(T) case Failure(NSError)

}

## error: unimplemented IR generation feature non-fixed multipayload enum layout

### Either Success or Failure

final class Box<T> { let value: T

public  $init($  value:  $T)$  { self.value = value } }

enum Result<T> { case Success(Box<T>) case Failure(NSError)

}

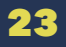

### Either Success or Failure

```
func request(urlString: String) -> Result<String> { … }
```

```
let result: Result<String> = request("http://api.giphy.com/v1/gifs/search?q=doge")
```

```
switch result {
     case Success(let box):
        image.ur1 = NSURL(box.value) case Error(error: NSError):
         println("\(error)")
}
```
## Using LlamaKit

import LlamaKit

func request(urlString: String, error: NSErrorPointer) -> String { … }

```
let result = try { (error) in
    request("http://api.giphy.com/v1/gifs/search?q=doge", &error)
}
```

```
switch result {
     case Success(Box(urlString: String)):
        image.ur1 = NSURL(urlString) case Error(error: NSError):
         println("\(error)")
```
}

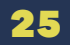

### Promises of Bright Futures

```
import BrightFutures // or PromiseKit, or …
func request(urlString: String) -> Future<String> {
     let promise = Promise<String>()
    Queue.global.async {
         var error: NSError?
         let result = request(urlString, error: &error)
        if let e = error {
            promise.failure(e)
         } else {
             promise.success(result!)
 }
 }
    return promise.future
}
request("http://api.giphy.com/v1/gifs/search?q=doge").onSuccess { urlString in
    image.util = NSURL(urlString)}.onFailure { error in
    println("\(error)")
}
```
### Reactive Sneak Peek

### $\triangle$  Swift API not settled yet.

```
import ReactiveCocoa
```
let result: SignalProducer<String, NSError> = request("http://api.giphy.com/v1/gifs/search?q=doge")

```
result.start(next: { urlString in
    image.ur1 = NSURL(urlString)}, error: { error in
     println("\(error)")
}, completed: {
})
```
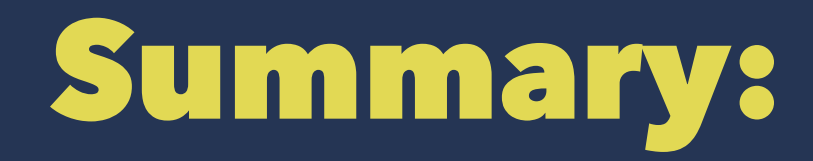

- Design more **meaningful** interfaces
- **Restrict** semantics
- Increase **Provability** of **Correctness**
- Reduce number of tests

Swift allows to …

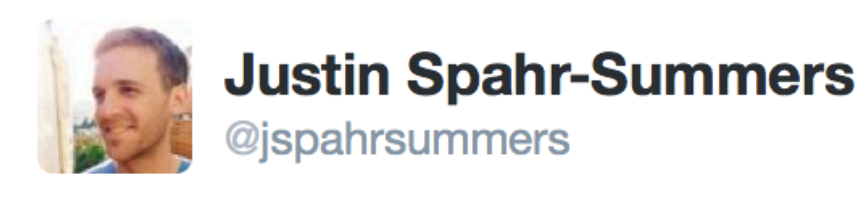

When signals are parameterized by their error type, an empty (phantom) type can guarantee that signals never error: github.com/ReactiveCocoa/ ...

 $\bullet\bullet\bullet$ 

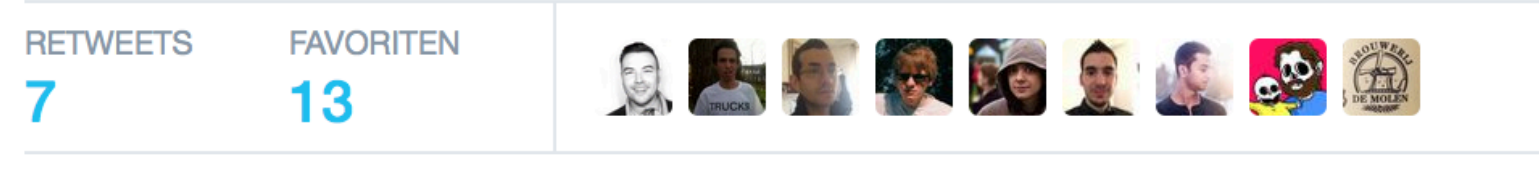

 $00:58 - 18$ . Jan. 2015

 $\blacktriangle$ 

13.7

23. 7

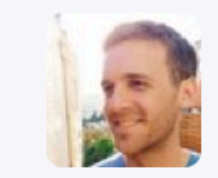

Justin Spahr-Summers @jspahrsummers · 18. Jan.

Because this "error" is impossible to use: github.com/ReactiveCocoa/...

... we can prove, e.g., that bindings never error: github.com/ReactiveCocoa/...

 $\begin{array}{c} 0 & 0 & 0 \\ 0 & 0 & 0 \end{array}$ 

 $\begin{array}{ccccc}\n\bullet & \bullet & \bullet & \bullet\n\end{array}$ 

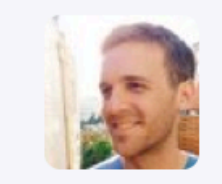

Justin Spahr-Summers @jspahrsummers · 18. Jan. Show me a unit test that can do that!

 $\blacktriangleright$  9

for question in questions { question.ask()!

}

# Thanks for your attention! **<u>@mrackwitz</u>**<br>mr@realm.io

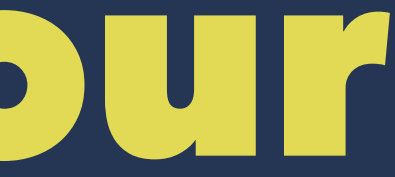